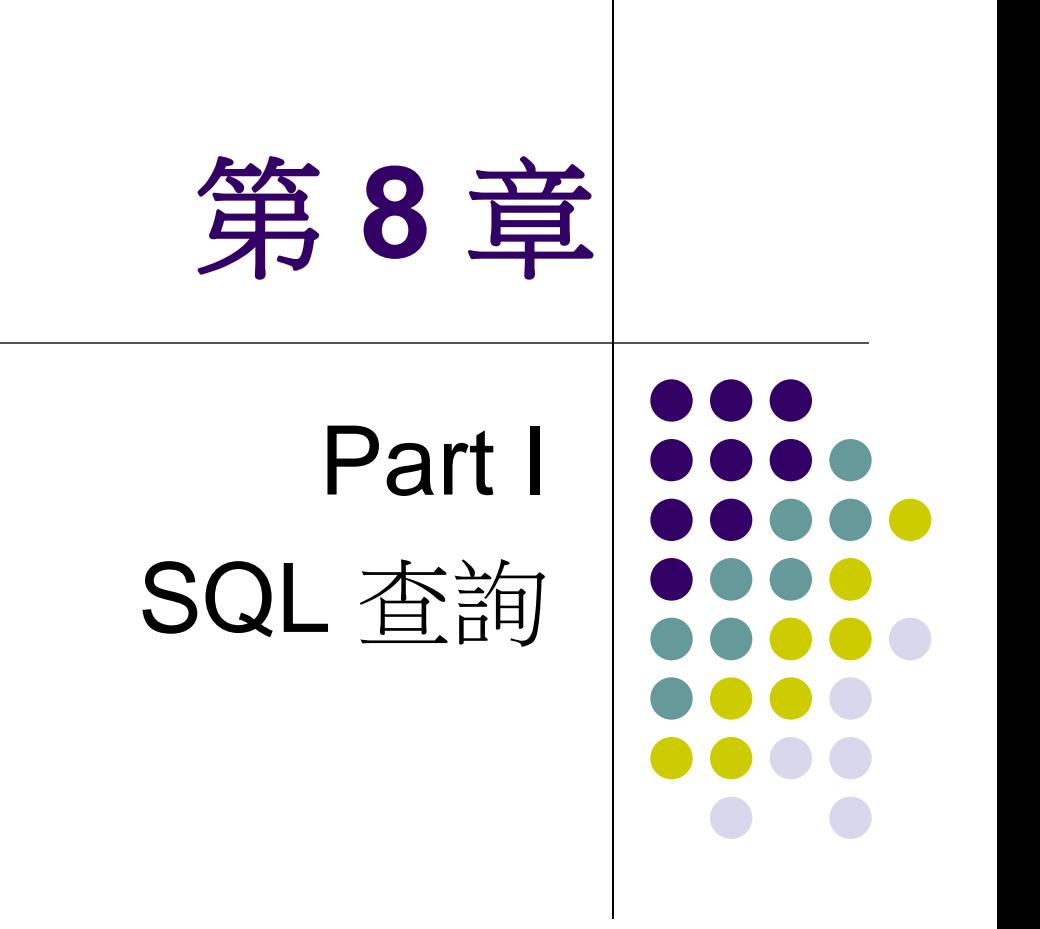

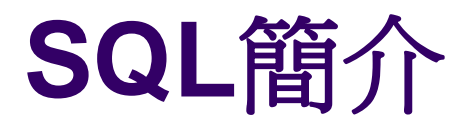

- 結構化查詢語言
	- SQL (Structured Query Language)
- 關連式資料庫系統的標準語言
- SQL功能包括
	- 資料定義、查詢與更新敘述
	- 既是DDL, 也是DML
	- 定義資料庫視界、安全性與權限、完整性及交易控 制
	- 具備嵌入Java、COBOL或C/C++等語言的機制

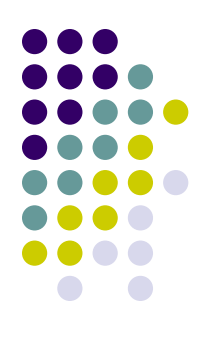

# **SELECT-FROM-WHERE**結構

**SELECT** <attribute list> **FROM** <table list> **WHERE** <condition>

- <attribute list> 是屬性名稱的列表, 在查詢時需要參 考這些屬性的值
- <table list> 列出處裡查詢時會用到的關聯名稱
- <condition> 是條件(布林)運算式,用來識別查詢 時所要擷取的值組

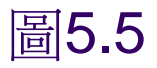

## 範例關聯式資料庫綱要

### **EMPLOYEE**

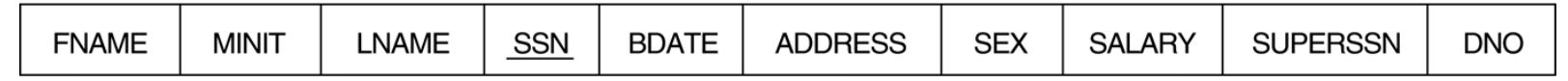

### **DEPARTMENT**

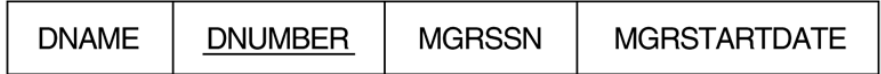

### DEPT\_LOCATIONS

**DLOCATION DNUMBER** 

### **PROJECT**

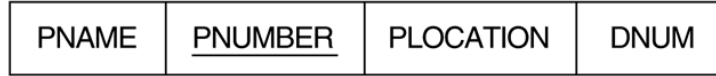

### **WORKS\_ON**

**ESSN PNO HOURS** 

### **DEPENDENT**

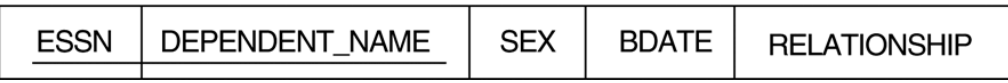

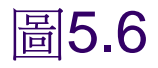

## 範例資料庫的某個狀態

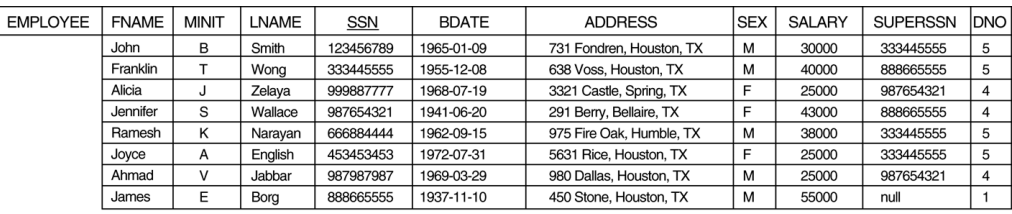

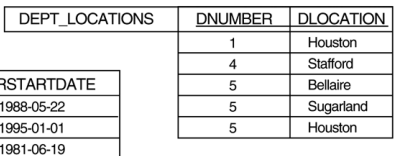

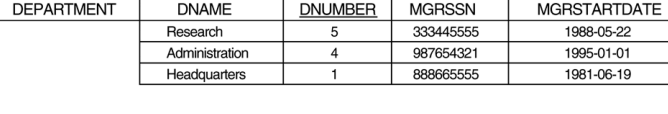

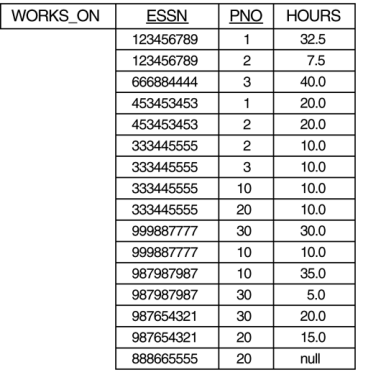

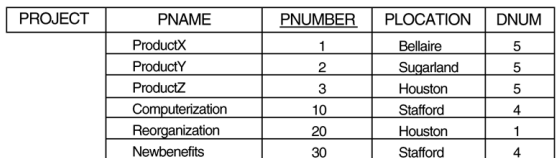

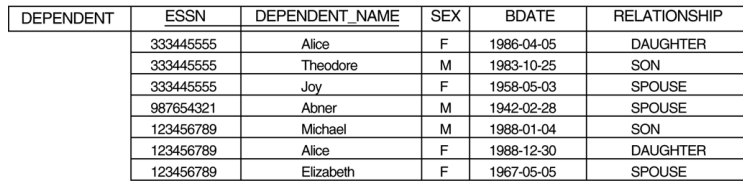

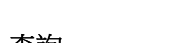

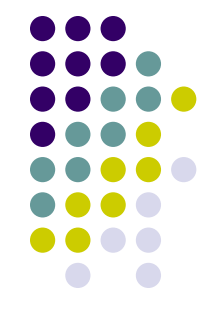

# 簡單的**SQL**查詢

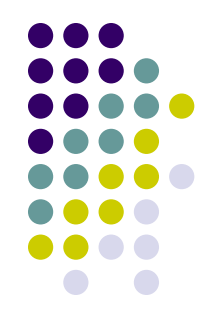

- 每個簡單查詢範例是針對一個關聯
- Q0:擷取名叫 'John B. Smith' 員工的生日與 住址
	- Q0:SELECT BDATE, ADDRESS FROM EMPLOYEE WHERE FNAME='John' AND MINIT='B' AND LNAME='Smith'
	- 查詢的結果可能會有重複的值組

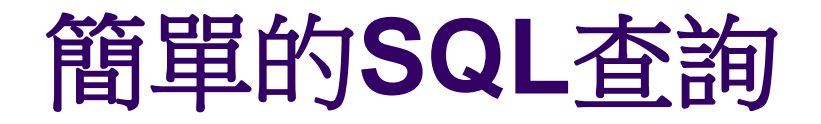

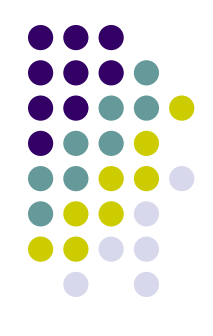

 Q1:擷取所有在 'Research' 部門工作的員工的姓名 與住址

### Q1:SELECT FNAME, LNAME, ADDRESS FROM EMPLOYEE, DEPARTMENT<br>WHERE DNAME='Research' AND DNAME='Research' AND DNUMBER=DNO

- (DNAME='Research')是選擇條件
- (DNUMBER=DNO)則是合併條件

# 簡單的**SQL**查詢 **(**續**)**

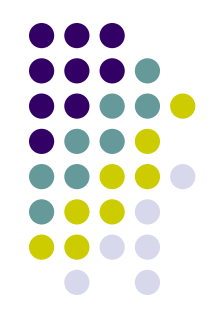

 Q2:列出所有位在 'Stafford' 地點的計畫其計畫 編號、控管部門編號,以及部門經理的姓氏、住 址和生日

Q2: SELECT PNUMBER, DNUM, LNAME, BDATE, ADDRESS FROM PROJECT, DEPARTMENT, EMPLOYEE<br>WHERE DNUM=DNUMBER AND MGRSSN=SSN DNUM=DNUMBER AND MGRSSN=SSN AND PLOCATION='Stafford'

- 在Q2裡有兩個合併條件
- 合併條件DNUM=DNUMBER使得計劃與其控管部門產 生關聯
- 合併條件MGRSSN=SSN則讓控管部門與管理此部門的 員工產生關聯

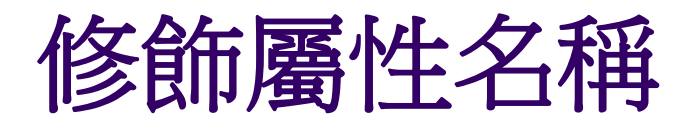

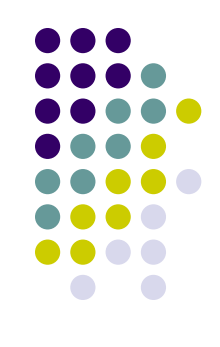

- 在SQL中,只要屬性是屬於不同的關聯,就可 以讓兩個或多個屬性使用同樣的名稱
- 若查詢會參考到兩個或多個同名的屬性,就必 須用關聯名稱放在屬性名稱之前,並用英文的 句點 (.) 來分隔
- 範例:

## **EMPLOYEE.**LNAME, **DEPARTMENT.**DNAME

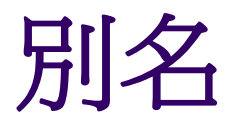

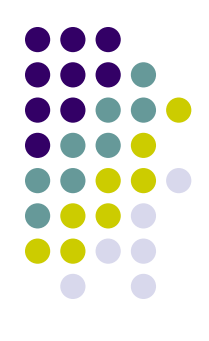

- 有些查詢需要對同一個關聯參考兩次
	- 在這類情況要對關聯名稱指定別名
- Q8:擷取員工的姓名與其直屬上司的姓名
	- Q8: SELECT E.FNAME, E.LNAME, S.FNAME, S.LNAME FROM EMPLOYEE E S WHERE E.SUPERSSN=S.SSN
	- 在Q8中的替代關聯名稱E和S被稱作EMPLOYEE關聯的別名 (*alias*) 或值組變數
	- 我們可以將E和S想像成EMPLOYEE的兩份不同的副本;是 代表扮演部屬角色的員工,而S是代表扮演上司角色的員工

# 未指定的**WHERE**子句

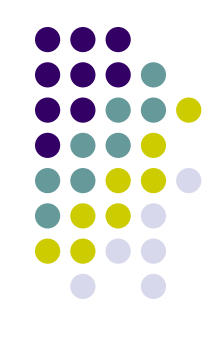

- 假如沒有WHERE的子句,代表沒有選擇條件,因此 FROM子句裡所指定關聯的所有值組都會被選取
- Q9:在資料庫中選擇所有員工的SSN值
	- Q9: SELECT SSN FROM EMPLOYEE

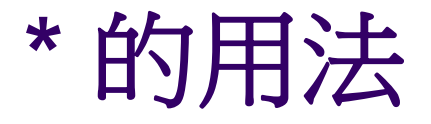

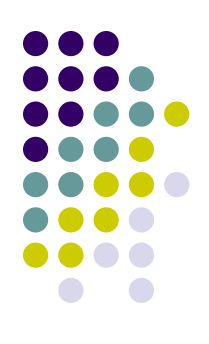

- 在SQL中,假如要擷取所選值組的所有屬性值, 只需要用一個星號 (\*) 即可代表所有的屬性 範例:
	- Q1C: SELECT \* FROM EMPLOYEE WHERE DNO=5
	- Q1D: SELECT \* FROM EMPLOYEE, DEPARTMENT WHERE DNAME='Research' AND DNO=DNUMBER

# **DISTINCT**的用法

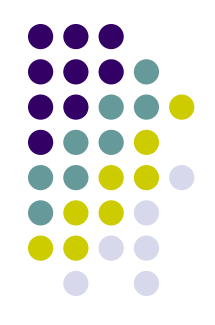

- SQL通常不會將關聯視為集合,因此可以出現重複的 值組
- 為了消除查詢結果中的重複值組,可使用關鍵字 **DISTINCT**
- Q11:擷取每一位員工的薪資,以及不同的薪資值。
	- Q11的結果可能會有重複的SALARY值
	- Q11A則不會有任何重複值
		- Q11: SELECT SALARY FROM EMPLOYEE Q11A: SELECT **DISTINCT** SALARY FROM EMPLOYEE

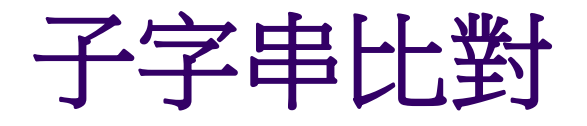

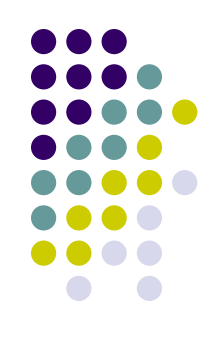

- **LIKE**比較運算子可用來比對子字串
- 部份字串的指定方式是藉由兩個保留字元:百 分比「%」字元可取代任意數目的字元,底線 「\_」字元則可取代單一字元

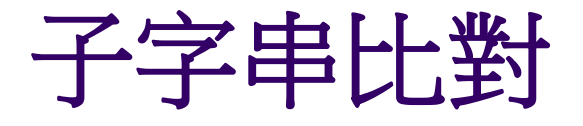

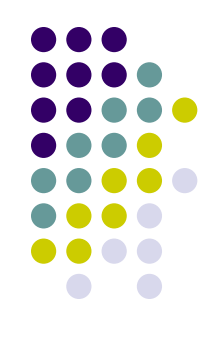

- Q12:擷取所有住址在Houston, Texas的員工; 也就是說ADDRESS屬性的值必須包含子字串 'Houston,TX'
	- Q25: SELECT FNAME, LNAME FROM EMPLOYEE WHERE ADDRESS LIKE '%Houston,TX%'

## 子字串比對

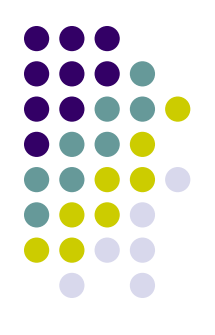

- Q12A:擷取所有在1950年代出生的員工
	- 根據日期的格式,此例 '5' 必須是字串的第3個字 元,因此BDATE值是 ' \_ 5 \_ \_ \_ \_ \_ , 這裡 的底線字元可以是任何一個字元
	- Q12A: SELECT FNAME, LNAME FROM EMPLOYEE WHERE BDATE LIKE ' \_\_\_\_\_\_\_\_5\_'

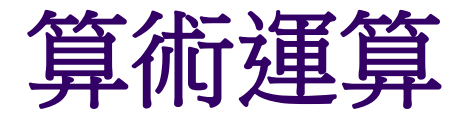

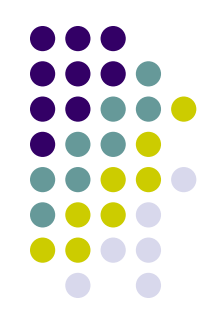

- 在數值的資料或屬性上可使用一般的標準四則 運算 (**'+'**、**'-'**、**'\*'** 和 **'/'** )
- Q13:顯示出所有工作於 'ProductX' 計畫的員 工加薪 10% 後的薪資結果

Q13: SELECT FNAME, LNAME, 1.1\*SALARY FROM EMPLOYEE, WORKS ON, PROJECT WHERE SSN=ESSN AND PNO=PNUMBER AND PNAME='ProductX'

# **ORDER BY**

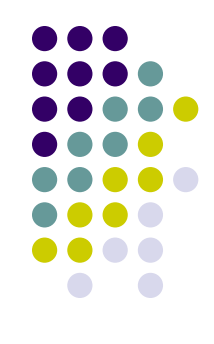

- **ORDER BY**子句是用來針對值組內的一或多個屬性值, 將查詢結果的值組加以排序
- Q15:擷取員工與他們所工作計畫的清單,在清單中先 針對部門號碼排序,每個部門內再依員工姓名的字母 順序排序
	- Q15: SELECT DNAME, LNAME, FNAME, PNAME FROM DEPARTMENT, EMPLOYEE, WORKS\_ON, PROJECT WHERE DNUMBER=DNO AND SSN=ESSN AND PNO=PNUMBER ORDER BY DNAME, LNAME

# **ORDER BY**

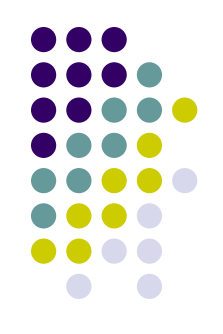

- 預設的順序是遞增排序
- 使用關鍵字**DESC**可變成遞減排序,而關鍵字 **ASC**則是用來更明確的指定遞增排序

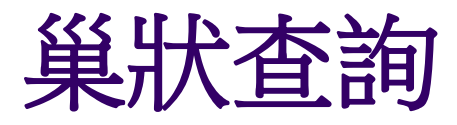

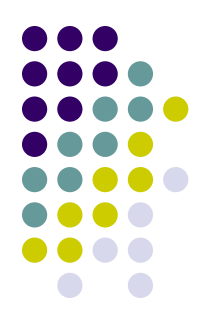

- 所謂的巢狀查詢 (nested query) 是指在一個查詢的 WHERE子句內,含有完整的「SELECT-FROM-WHERE」區塊。此時這個外部的WHERE查詢被稱 為外部查詢 (outer query)
- Q1:擷取所有在 'Research' 部門工作的員工的姓名 與住址
	- Q1: SELECT FNAME, LNAME, ADDRESS FROM EMPLOYEE WHERE DNO IN (SELECT DNUMBER DEPARTMENT WHERE DNAME='Research' )

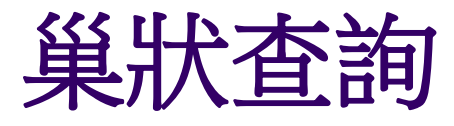

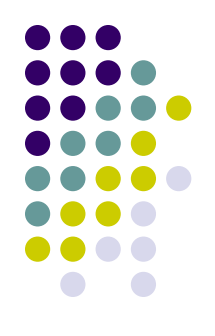

- 由巢狀杳詢先選出 'Research' 部門的編號
- 外部查詢來選擇其DNO值屬於巢狀查詢結果中的 **EMPLOYEE**值組
- 這裡的比較運算子IN是v值與由V值所組成的集合 (或 多重集合),若v隸屬於V則結果為TRUE
- 通常可以使用好幾層巢狀查詢
- 假如屬性沒有明確指定是哪個關聯,那麼就以最內層 (innermost) 的查詢所宣告的關聯為準
- 此例的巢狀查詢與外部查詢沒有關聯

# 相互關聯的巢狀查詢

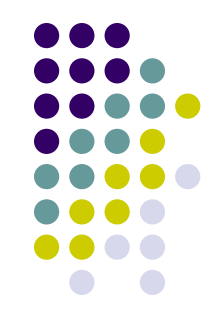

- 假如巢狀查詢中WHERE子句中的條件,會參考到宣 告在外部查詢的關聯裡的某些屬性,就稱這兩個查詢 是相互關聯的 (correlated)
	- 相互關聯的巢狀查詢其結果與外部查詢關聯的每個值組 (或 值組組合) 不同
- Q16:擷取眷屬的名字和性別與員工本人相同的員工 姓名
	- 第8章 SQL 查詢 22 Q16: SELECT E.FNAME, E.LNAME FROM EMPLOYEE AS E WHERE E.SSN IN (SELECT ESSN FROM DEPENDENT<br>WHERE E.SEX=SEX A E.SEX=SEX AND E.FNAME=DEPENDENT\_NAME)

# 相互關聯的巢狀查詢 **(**續**)**

- 
- 存Q16中, 巢狀杳詢其結果與外部查詢關聯的結果值組 不同
- 以巢狀「 SELECT... FROM... WHERE...」區塊所撰寫, 而且使用「=」或「IN」比較運算子的查詢,一定可以

改寫成單一區塊的查詢。例如Q16可以改寫成Q16A:

SELECT E.FNAME, E.LNAME FROM EMPLOYEE AS E, DEPENDENT AS D WHERE E.SSN=D.ESSN AND E.Sex=D.Sex AND E.FNAME=D.DEPENDENT\_NAME

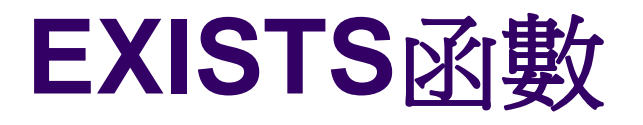

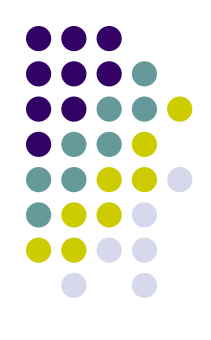

- EXISTS函數,是用來檢查相互關聯的巢狀查詢的結 果是否為空的 (沒有任何值組)
	- 將查詢範例16用EXISTS改寫成Q16B如下:
	- Q16B: SELECT FNAME, LNAME FROM EMPLOYEE AS E WHERE EXISTS (SELECT \* FROM DEPENDENT WHERE E.SSN=ESSN AND E.Sex=Sex
		- AND FNAME=DEPENDENT\_NAME)

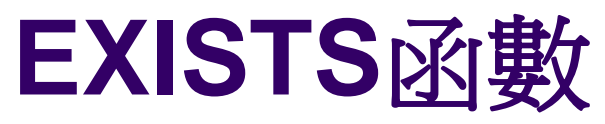

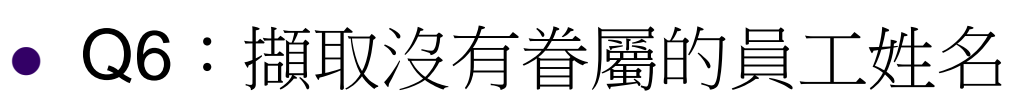

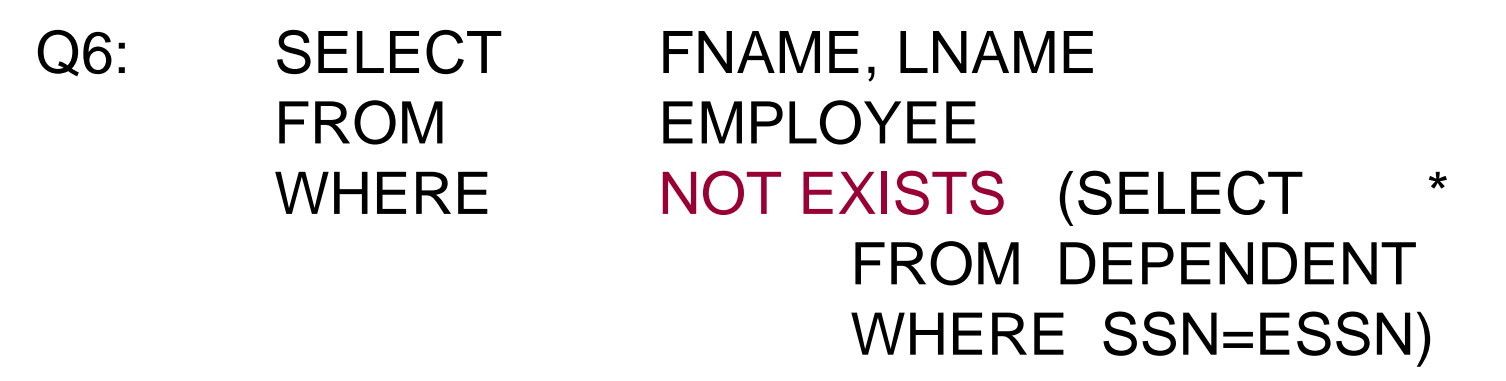

● 在Q6中,相互關聯的巢狀查詢會擷取所有與 EMPLOYEE值組相關聯的DEPENDENT值組,如果 不存在則此EMPLOYEE值組會被選取

# 明確指定的集合

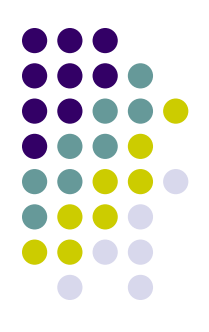

- 也可以在WHERE子句中,使用明確數值的集 合來取代巢狀查詢
- Q17:擷取所有在1、2或3號計畫工作的員工 的社會安全號碼
	- Q17: SELECT DISTINCT ESSN FROM WORKS ON WHERE PNO IN (1, 2, 3)

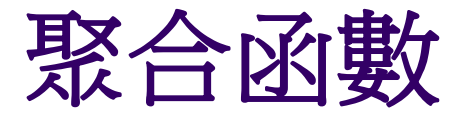

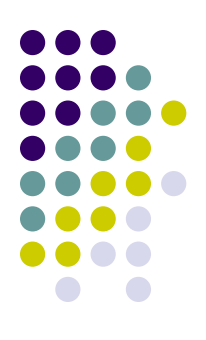

## 包括**COUNT**、**SUM**、**MAX**、**MIN**和**AVG**

## Q19:計算出所有員工薪資的總和、最高薪資、 最低薪資和平均薪資

## Q19: SELECT MAX(SALARY), MIN(SALARY), AVG(SALARY) FROM EMPLOYEE

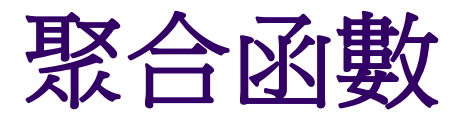

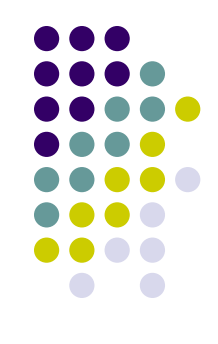

# Q20:計算出所有在 'Research' 部門工作的員工 其薪資總和,以及此部門員工的最高薪資、最低 薪資與平均薪資

Q20: SELECT SUM(SALARY), MIN(SALARY),

## MAX(SALARY), AVG(SALARY) FROM EMPLOYEE, DEPARTMENT WHERE DNO=DNUMBER AND DNAME='Research'

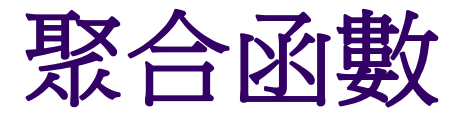

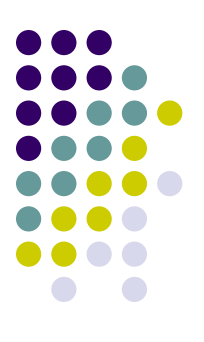

## Q21:計算公司裡員工的總數 Q21: SELECT COUNT (\*) FROM EMPLOYEE

Q22:在 'Research' 部門工作的員工總數

Q22: SELECT COUNT (\*) FROM EMPLOYEE, DEPARTMENT WHERE DNO=DNUMBER AND DNAME='Research'

分群

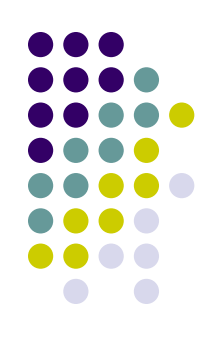

- 在很多時候會需要將聚合函數應用在關聯中, 根據某些屬性值分類的值組子群組上
- 每個子群組是由指定的群組化屬性 (grouping attribute) 分組而成,每一組的群組化屬性值 是相同的
- 針對每個子群組分別使用函數
- SQL提供**GROUP BY**子句用來指定群組化屬
	- 性,它一定要出現在SELECT子句中

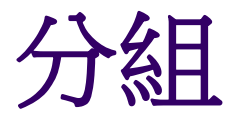

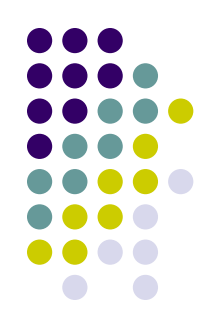

## Q24:列出每個部門的編號,以及此部門的工 作員工人數和平均薪資

### Q24: SELECT DNO, COUNT (\*), AVG (SALARY) FROM EMPLOYEE GROUP BY DNO

- 在Q24將EMPLOYEE值組分成數個群組 ● 每個群組都有相同的群組化屬性DNO值
- 而在每個值組群組中分別執行COUNT與AVG函數

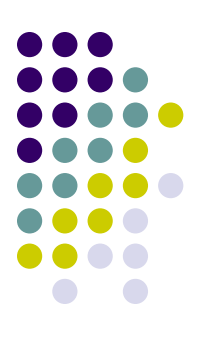

## ● Q24查詢結果

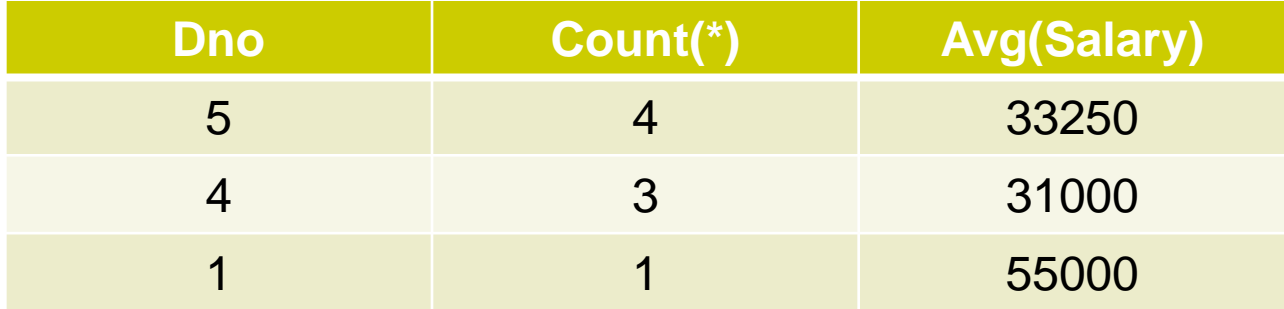

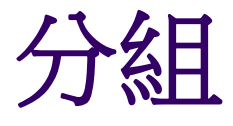

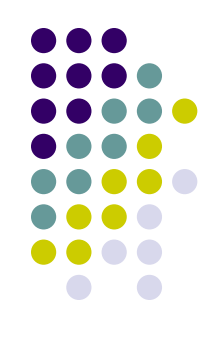

- Q25:擷取每一個計畫的計畫編號、計畫名稱、 以及在此計畫裡工作的員工人數
	- Q25: SELECT PNUMBER, PNAME, COUNT (\*) FROM PROJECT, WORKS ON WHERE PNUMBER=PNO GROUP BY PNUMBER, PNAME
	- 此例的分組與函數動作要等到兩個關聯合併之後才 會執行

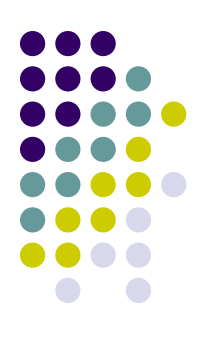

## ● Q25查詢結果

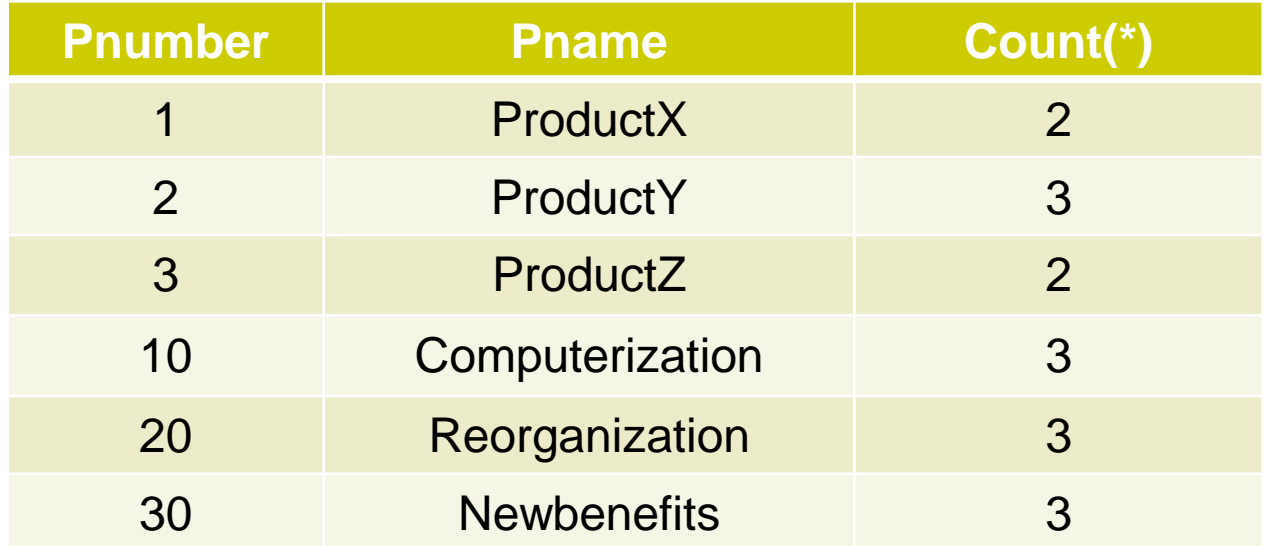

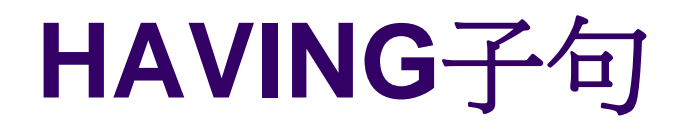

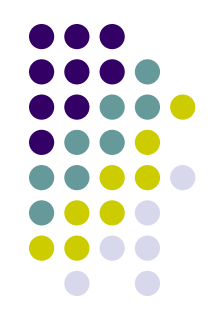

- 有時只需要擷取滿足特定條件群組的函數值
- 此時可使用**HAVING**子句在群組 (而不是個別 值組) 上指定選擇條件

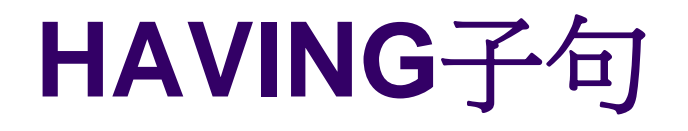

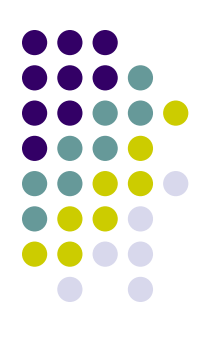

- Q26:對工作員工在兩人以上的每個計書,擷 取其計畫編號、計畫名稱以及計畫中的工作員 工人數
	- Q26: SELECT PNUMBER, PNAME, COUNT(\*) FROM PROJECT, WORKS ON WHERE PNUMBER=PNO GROUP BY PNUMBER, PNAME  $HAVING$   $COUNT (*) > 2$

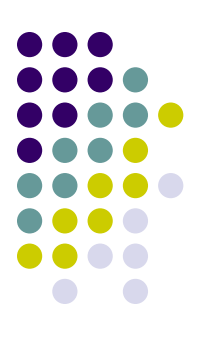

## ● Q26查詢結果

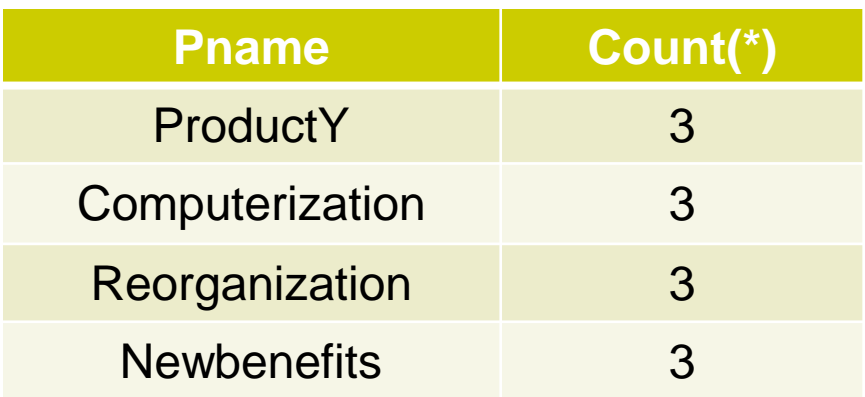

# **SQL**查詢語法總整理

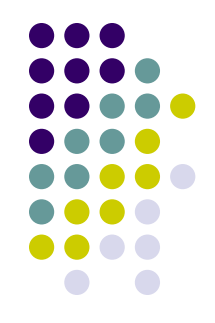

• SQL的查詢最多可包含6個子句,但只有前兩 個SELECT與FROM子句是必要的。子句是以 下列的順序來指定:

**FROM** <table list> [WHERE <condition>]

**SELECT** <attribute list> [**GROUP BY** <grouping attribute(s)>] [**HAVING** <group condition>] [**ORDER BY** <attribute list>]

# **SQL**查詢語法總整理

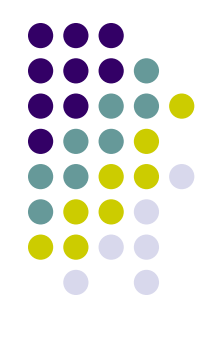

- SELECT子句中列出被擷取的屬性或函數
- FROM子句是指定所有在查詢時需要的關聯 (表格), 包括合併的關聯,但不包括巢狀查詢所需的關聯
- WHERE子句是指定從這些關聯裡選取值組的條件, 同時視需要加入合併條件
- GROUP BY子句中指定群組化屬性
- HAVING子句所指定的是群組的選取條件
- ORDER BY用來指定查詢結果的顯示順序
	- 子句用來將查詢結果排序 sol 查詢 coll of the coll of the coll of the coll of the coll of the coll of the coll of the coll of the coll of the coll of the coll of the coll of the coll of the coll of the coll of the coll of the coll of th 理論上查詢最早執行的會是FROM子句,接著是WHERE子 句,然後是GROUP BY和HAVING子句,最後是ORDER BY

## 學習評量 **(**習題**)**

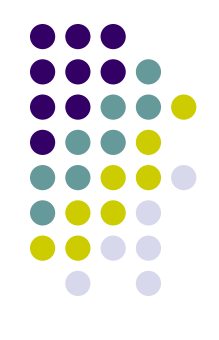

- 請以SQL語言來撰寫下列針對圖1.2資料庫綱要的查詢。
	- a. 擷取所有主修 'CS'(電腦科學) 的大四學生姓名。
	- b. 擷取所有在2004及2005年由King教授所開的課程名稱。
	- c. 對每一學期由King教授所開的課程,擷取其課程編號、學期 (semester) 、學年 (year) 及修課的學生人數。
	- d. 擷取每個主修CS的大四學生 (Class = 4) 的姓名與成績單。 成績單內容包括每門已修完的課程名稱、課程編號、學分 數、學期、學年及成績。
	- e. 擷取每科成績全都為A的所有學生的姓名與主修系所名稱。
	- f. 擷取每科成績都不是A的所有學生的姓名與主修系所名稱。

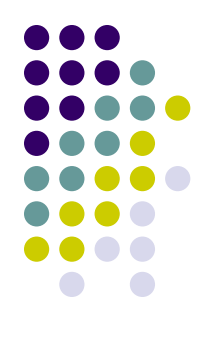

# 學生與課程資訊的資料庫

#### **STUDENT**

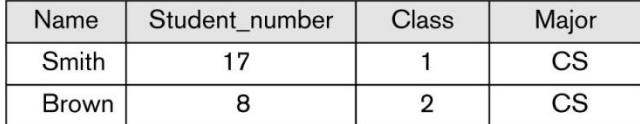

#### **COURSE**

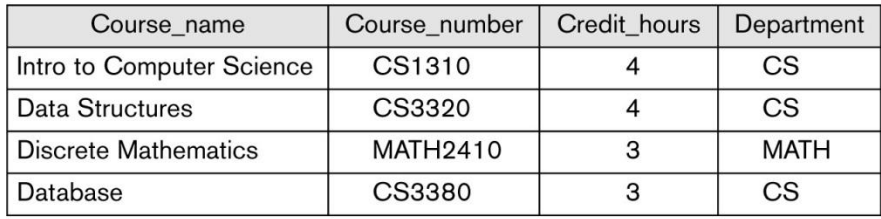

### **GRADE\_REPORT**

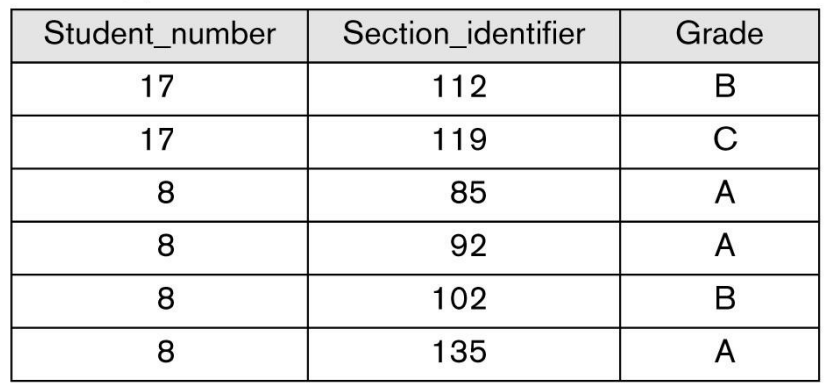

#### **SECTION**

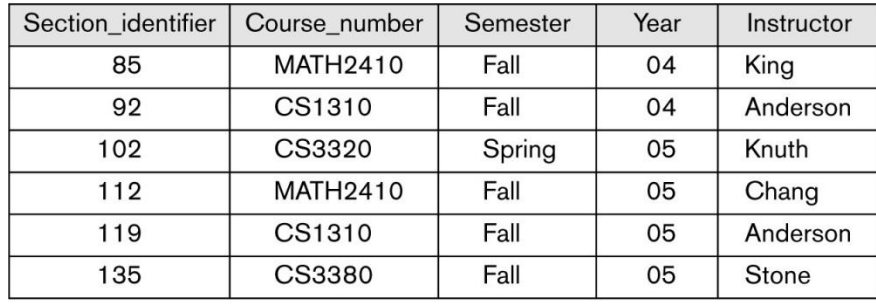

### **PREREQUISITE**

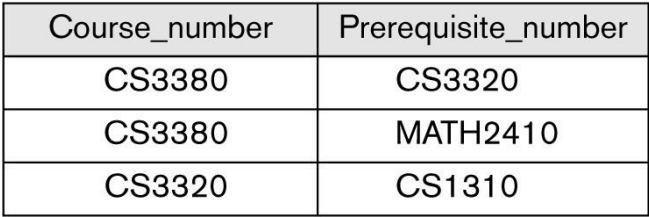